# 4 PKI – Public Key Infrastructure

# 4.1 PKI history

• Classical cryptography

- dates back thousands of years
- symmetric key

### Example form II WW: Enigma

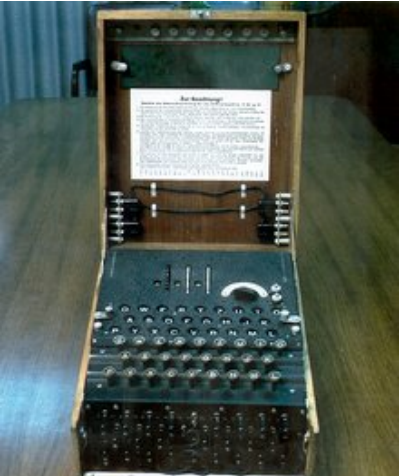

Symmetric key cryptography has a good property: possible to devise secure but at the same time – fast algorithms!

- Public key cryptography:
	- non-symmetric key
	- Clifford Cocks ca 1973 secretly (until 1997, *(The Government Communications Headquarters (GCHQ) – British intelligence agency responsible for providing signals intelligence (SIGINT) and information assurance)*);
	- in parallel Rivest, Shamir and Adleman 1976
		- (their picture) ([http://people.csail.mit.edu/rivest/](http://people.csail.mit.edu/rivest/photos/Len-Adi-Ron.jpg) [photos/Len-Adi-Ron.jpg](http://people.csail.mit.edu/rivest/photos/Len-Adi-Ron.jpg))
			- \* RSA algoritm or
			- \* Cocks/RSA)

### One-way functions

Definition. Function  $f: X \to Y$  is a **one-way function** if it is easy to calculate  $y=f(x)$ , but knowing only *y* it is computationally impossible to find efficiently *x* such that  $f(x)=y$ . Function *f* has a backdoor *C*, if knowing the information *C* it is possible to invert the function *f* efficiently.

- Existence of one-way functions not proven mathematically
	- but suitable candidates exist
- one of the best-known candidates: calculation of number  $x^b$  modulo n (1977)
- It is easy to find solution to the equation  $x^b \equiv y \mod n$  explicitly trying all the values of x but it is computationally inefficient if  $n$  is large

# 4.2 RSA

Definition. For a given positive integer *n*, two integers *a* and *b* are called congruent modulo *n*, written

```
a \equiv b \bmod n
```
if *a − b* is divisible by *n* (or equivalently if *a* and *b* have the same remainder when divided by *n*)

## Example.

 $7 \equiv 2 \mod 5$ 

# RSA algoritm main idea based on an example:

- $2^1 \equiv 2 \mod 19$
- $2^2 \equiv 4 \mod 19$
- $2^3 \equiv 8 \mod 19$
- $2^4 \equiv 16 \mod 19$
- $2^5 \equiv 13 \mod 19$
- $2^6 \equiv 7 \mod 19$
- $2^7 \equiv 14 \mod 19$
- $2^8 \equiv 9 \mod 19$
- $2^9 \equiv 18 \mod 19$
- $2^{10} \equiv 17 \mod 19$
- $2^{11} \equiv 15 \mod 19$
- $2^{12} \equiv 11 \mod 19$
- $2^{13} \equiv 3 \mod 19$
- $2^{14} \equiv 6 \mod 19$
- $2^{15} \equiv 12 \mod 19$
- $2^{16} \equiv 5 \mod 19$
- $2^{17} \equiv 10 \mod 19$
- $2^{18} \equiv 1 \mod 19$

RSA is a Block-algorithm: both the original text *M* as well as the encrypted text *C* consist of blocks of length 0 to  $n-1$ .

- *1.* Choose 2 large random distinct prime numbers  $p \neq q$ . Calculate  $n = pq$
- 2. Calculate  $\varphi = (p-1)(q-1)$  (Euler's totient function)
- *3.* Choose integer  $e(1 < e < \varphi)$ , which is coprime to  $\varphi$ , i.e.  $gcd(e, \varphi) = 1$ (Definition. Integer and its coprime have their greatest common divisor 1. e.g., 6 and 35 are coprimes, 6 and 27 are not coprimes (divisible by 3)

(How to determine GCD? Euclidean algorithm (**Python** code:)

- def gcd(a, b):
	- if  $b == 0$ : return a
	- else: return gcd(b,a%b) )
	- *4.* Find *d*, for which  $de \equiv 1 \text{mod } \varphi$ . (i.e.  $(de-1) \text{mod } \varphi = 0$ );

Here: *n* and  $e$  – public key, *n* and  $d$  – private key

**Encrypting:** *M* transformed into the ciphertext:  $C = M^e \text{ mod } n$ Decrypting:  $M = C^d \text{mod} n$ .

# 4.3 RSA help algorithms

Example: Euclidean algorithm and its extension

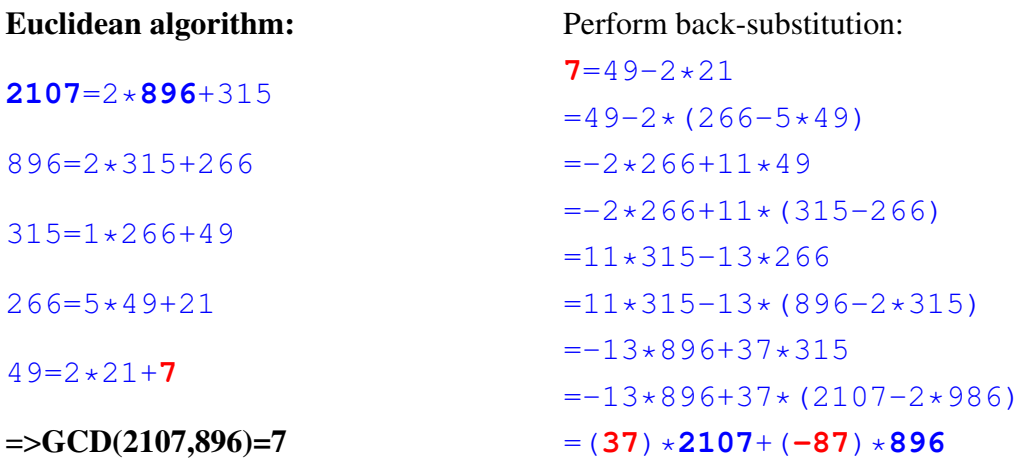

• Therefore, for implementing RSA algorithm steps *3.* and *4.* extended Euclidean algorithm can be used:

```
def exeu(a, b): # (Extended Euclidean algorithm)
q=0L; r=0L;x = [0L, 0L, 0L]y = [0L, 0L, 0L]if not b: return [1,0]
else:
x[2] = 1; x[1] = 0y[2] = 0; y[1] = 1while (b>0):
   q=a/b
   r=a-q*bx[0]=x[2]-q*x[1];
   y[0]=y[2]-q*y[1]a, b=b, rx[2]=x[1]; x[1]=x[0];y[2]=y[1];y[1]=y[0];return [x[2], y[2]]
```
Extended Euclidean algorithm gives:  $GCD(a, b) = x * a + y * b$ 

**Example 1:** Let  $p = 3$  and  $q = 11 \Rightarrow n = 3 \times 11 = 33$  $\varphi(n) = (3-1) * (11-1) = 20$ 

Choose randomly *e* such that  $GCD(e, 20)=1$ . Let  $e = 7$ ,  $GCD(7, 20)=1$ Using the function above:  $e$ xeu (20, 7) gives:  $[-1, 3]$ , i.e.  $1=-1*20+3*7$ 

 $\Rightarrow$   $d = 3$ 

(We can say that  $de = 1 \mod \varphi$ . (i.e.  $(de-1) \mod \varphi = 0$ ) Public key is:  $(n = 33, e = 7)$ Secret key:  $(n = 33, d = 3)$ Let  $M = 2$ . Then  $C = 2^7$  mod  $33 = 29$ and  $M = 29^3 \text{mod} 33 = 2$ .

**Example 2:** Let  $p = 47$  and  $q = 71$  =>  $n = p * q = 3337$ 

 $\varphi(n) = (p-1) * (q-1) = 3220$ 

Choose randomly *e* such that  $GCD(e, 3220)=1$ . Let  $e = 79$ ,  $GCD(79, 3220)=1$ 

Using the extended Euclidean algorithm  $e$ xeu (3220,79)

gives:  $[-25, 1019]$ ,

i.e.  $1 = -25*3220 + 1019*79$ 

 $\Rightarrow$  *d* = 1019

(We can say that  $de = 1 \text{mod } \varphi$ . (i.e.  $(de-1) \text{mod } \varphi = 0$ )

Public key is: (*n* = 3337,*e* = 79)

Secret key is:  $(n = 3337,d = 1019)$ 

Let  $M = 582$ . Then  $C = 582^{79}$  mod 3337 = 776

and  $M = 776^{1019}$  mod 3337 = 582

### Helping tools for implementing RSA algorithm

Fermat's primality test – fast, gives right answer for most of composite numbers with proability greater than  $1/2$ 

Miller-Rabin's test – slower but much more accurate identifying some extremely bad composite numbers – Carmichael's numbers

### Fermat's prime number test

Fermat's Little Theorem: If *p* is a prime number then for any integer *a*  $a^p - a$  will be evenly divisible by *p*. *i.e.* if *p* is a prime and *a* is an integer coprime to *p*, then  $a^{p-1} - 1$  will be evenly divisible by *p*: •  $a^{p-1} \equiv 1 \pmod{p}$ 

For testing: choose random integer  $a < p$  and perform above check

Let *n* be composite number. There exist such values of *a* for which  $a^{n-1} \equiv$  $1(mod n)$  – called Fermat's liars (in this case *n* is called Fermat pseudoprime to base *a*), rest are Fermat's witnesses to number *n*

Carmichael numbers – composite numbers *n*, for which Fermat's liars are all numbers *a* for which  $GCD(n, a)=1$ .

Carmichael numbers:

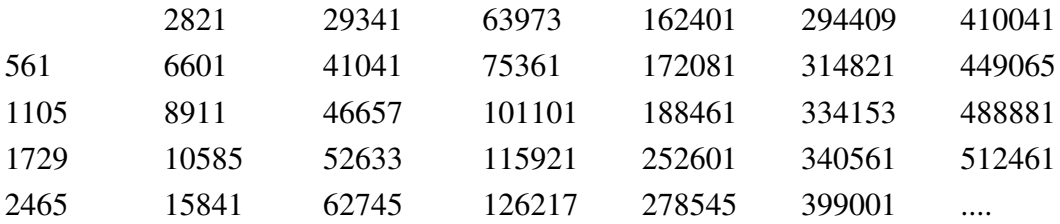

#### Carmichael number multipliers:

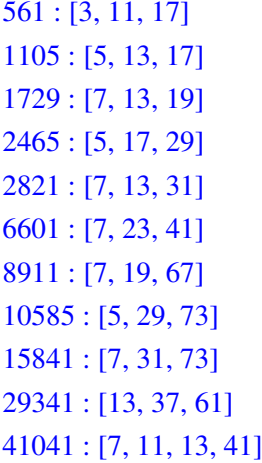

46657 : [13, 37, 97] 52633 : [7, 73, 103] 62745 : [3, 5, 47, 89] 63973 : [7, 13, 19, 37] 75361 : [11, 13, 17, 31] 101101 : [7, 11, 13, 101] 115921 : [13, 37, 241] 126217 : [7, 13, 19, 73] 162401 : [17, 41, 233] 172081 : [7, 13, 31, 61] 188461 : [7, 13, 19, 109] 252601 : [41, 61, 101] 278545 : [5, 17, 29, 113] 294409 : [37, 73, 109] 314821 : [13, 61, 397] 334153 : [19, 43, 409] 340561 : [13, 17, 23, 67] 399001 : [31, 61, 211] 410041 : [41, 73, 137] 449065 : [5, 19, 29, 163] 488881 : [37, 73, 181] 512461 : [31, 61, 271]

#### Miller-Rabin's test

- 1. Choose odd  $n \Rightarrow n-1 = 2^s \times d$ , where  $s$  -- integer, *d* -- odd.
- 2. Choose random integer *a* < *n*.
- 3. If  $a^d$  mod $n = 1$ : return 'probably non-prime!'

\n- 4. for 
$$
j
$$
 in  $[0:s-1]$ :
\n- if  $(a^{2jd} \mod n = -1)$ : return 'probably prime!'
\n- 5. return 'non-prime!'
\n

If the test returns "probably prime" for  $t$  tests, then probability that  $n$  is prime is  $1 - 4^{-t}$ . Example, for  $t = 10$  we have *n* as prime with probability of 0.99999. Usually, the choice for  $t \approx 40$ .

# 4.4 Other algorithms

### Other public key algorithms

- ElGamal
- DSS
- Diffie-Hellmann
- LUC
- XTR

# 4.5 Public Key Publishing

### Distributing public keys

- How to make authentic copy of a public key to all potential checkers of the signature?
- Draw-back:
	- Modification of a key can be used for man-in-the-middle attacks

### Idea: Public keys in a phonebook

- Idea by Diffie and Hellman, in 1976
- "Phonebook" available in the Internet as on-line service

### Certificate idea

- 1978 Kohnfelder:
	- global online service for public key distribution not feasible due to high need for communication
	- idea of certificates: each phone-book entry (ceritficate) separately signed by trusted service provider

### Certificate: document connecting a person with his/her public key

- *Owner's ID*
- *Owner's public key*
- *Certificate issuer*
- *Validity period*

• etc.

### Benefits with certificates:

- can be distributed independently
- no need for "phonebook"-checks each time
- => reduced communication needs; communication channels load more even: no bottle-neck near the "phonebook"

### Terms and abbreviations associated with certificates

*Certification Authority* (CA) *Certificate policy* (CP) *Certification path Certification Practice Statement* (CPS) *Certificate revocation list* (CRL) *Issuing certification authority* (*issuing* CA) *Public Key Certificate* (PKC) – data structure containing end user [/device/com-

puter] public key together with some other useful information digitally signed with the secret key of the issuing CA

*Registration authority* (RA) – enterprise performing certificate identification, authorisation, but does not issue or sign certificates. RA fullfills tasks delegated by CA.

#### How are certificates issued?

- Certificates are issued by trusted party CA (Certification Authority)
- CA has CP (Certification Policy, documented set of rules) regulating whom to, how and for what purposes certificates are issued
- CA has to reliably protect its secret key
- CA has to perform regular audits for its actual security situation

# Using a certificate:

It is enough if all know the CA public key!

Merkle's tree structure is used

### Merkle's tree

(also, *the Tree Hash Exchange (THEX) format*)

 $ROOT=IC(E+F)$ /  $\qquad \qquad \setminus$ /  $\qquad \qquad \setminus$  $E=IC(A+B)$   $F=IC(C+D)$ /  $\wedge$  /  $\wedge$ /  $\qquad \qquad / \qquad \qquad / \qquad \qquad \backslash$  $A=EC(S1)$   $B=EC(S2)$   $C=EC(S3)$   $D=EC(S4)$ 

EC - end certificate

IC - interim certificate

### Storing the certificates

Public key is made available to everybody Secret keys are kept in a CA typically on a separate storage device:

- online (ID-card (or similar), usually special FIPS 3 cryptodevice)
- in an isolated storage (e.g. USB flash memory kept away in a safe)

Usually CA activities on a separate machine isolated from the network

### Eestonian Grid policy:

- key protected with over 15 character password
- CA is backed up (CA database as well as public-secret key)
- All activities are getting logged
- CRL is published at webpage Baltic Grid webpage ([http://ca.](http://ca.balticgrid.org) [balticgrid.org](http://ca.balticgrid.org)) (Estonian Grid webpage ([http://grid.eenet.](http://grid.eenet.ee/CA) [ee/CA](http://grid.eenet.ee/CA)))

### Additional information on CA and its activities:

• EuroPKI (<http://www.europki.org>)